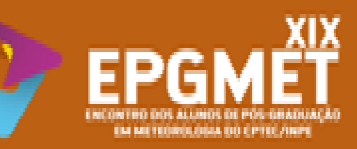

# INSTITUTO NACIONAL DE PESQUISAS ESPACIAIS PROGRAMA DE PÓS GRADUAÇÃO EM METEOROLOGIA

# Evapotranspiração de referência modelada por geoestatística em locais do Pará

## DÉBORA AMANDA LIMA RODRIGUES, CÍCERO MANOEL DOS SANTOS

Emails deboralimarodrigues2018@gmail.com; ciceromanoel2007@gmail.com

#### **INTRODUÇÃO**

 $\triangleright$  A evapotranspiração de referência (ET<sub>0</sub>) constitui um dos principais parâmetros para estimativa do consumo de água pelas plantas e para diferentes aplicações.

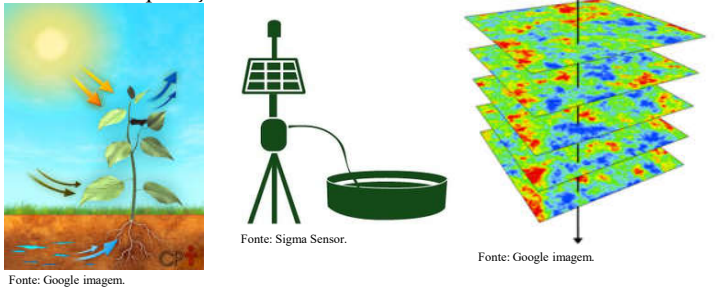

#### **OBJETIVO**

Avaliar a espacialização da evapotranspiração de referência por meio técnicas geoestatísticas e modelagem de variograma em locais do Pará: Medicilândia, Placas e Pacajá. Serão elaborados mapas de  $ET_0$  em toda área estudada, verificando a dependência temporal a partir de diferentes partições de tempo.

### METODOLOGIA

Tabela 1. Estações meteorológicas dos municípios de Pacajá, Placas e Medicilândia.

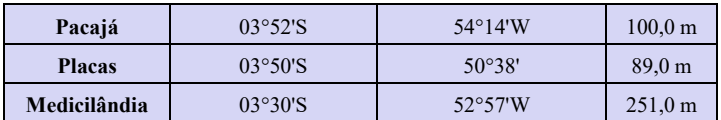

Dados de 2008 a 2017.

 Programas usados: Software de planilhas eletrônicas - na qual se obteve as planilhas contendo as médias de cada local estudado; softwares geoestatísticos - partir método Krigagem simples para criação dos mapas, modelagem de variogramas.

#### **RESULTADOS**

Tabela 2. Modelo de variograma para os municípios de Placas, Pacajá e Medicilândia.

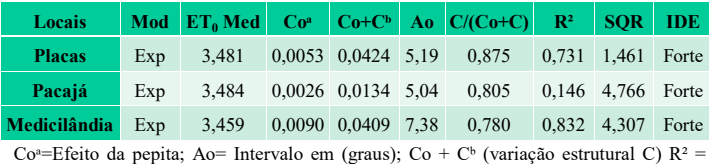

Coeficiente de determinação do ajuste do modelo; SQR= soma de quadrados de resíduos.

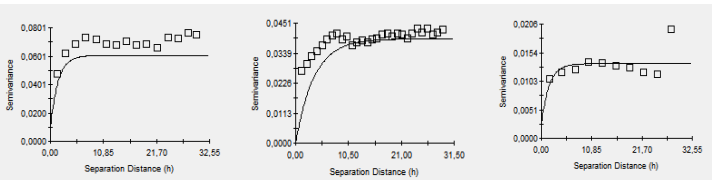

Figura 1. Variograma da evapotranspiração de referência ( $ET<sub>0</sub>$ ) nas estações região de Placas, Medicilândia e Pacajá.

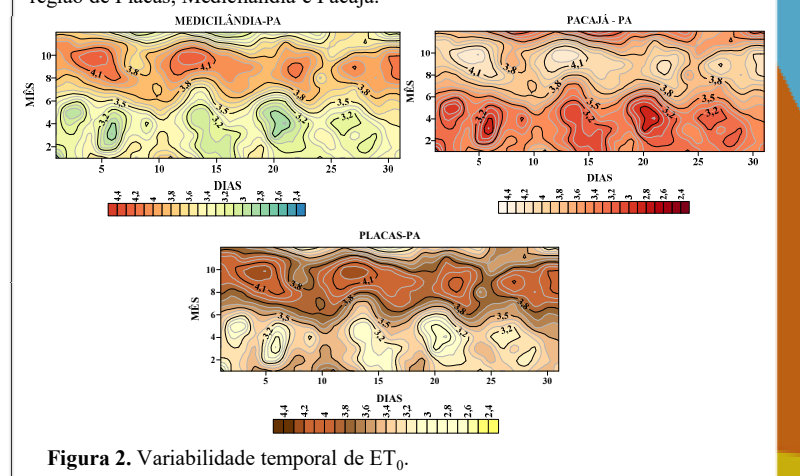

# CONSIDERAÇÕES FINAIS

Apolo

Com o uso da Geoestatística e a técnica da krigagem foi possível desenvolver um modelo para caracterizar a variabilidade temporal de  $ET_0$ , de forma a possibilitar aprimorar a visualização de detalhes para a criação dos mapas.

#### **AGRADECIMENTOS**

Os autores agradecem a UFPA pelo bolsa de Iniciação Científica concebida.

Patrocínio

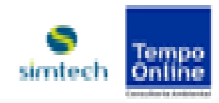

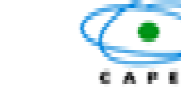